# **Alignment**

The caption's alignment within the hyperlink's bounds.

## Usage

```
Set_Property(OLECtrlEntID, "OLE.Alignment", Array)
```
## Values

Array has the following structure:

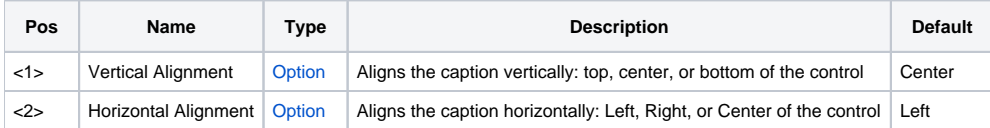

#### Remarks

The Alignment property aligns the caption along any edge of the control. This multivalued property has two fields: vertical alignment and horizontal alignment. Possible values for vertical alignment are:

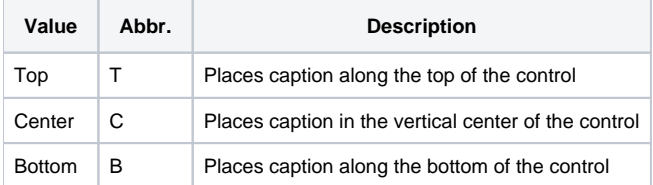

Possible values for horizontal alignment are:

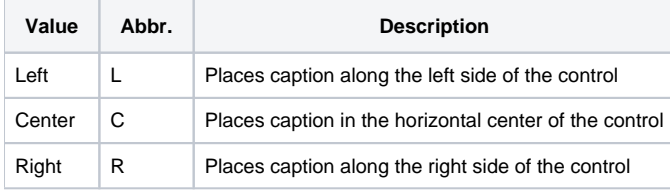

The following example demonstrates top-left alignment:

## Example

```
// Align the caption along the control's top left sides 
Set_Property(@Window:".OLE_HYPERLINK", "OLE.Alignment", "Top":@FM:"Left")
```